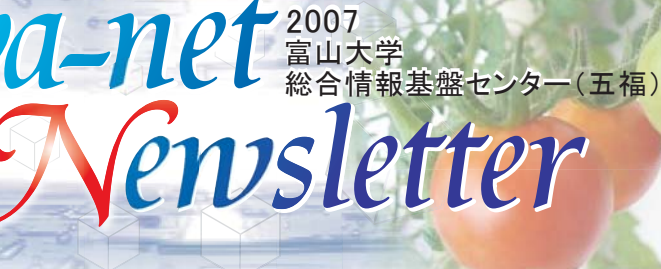

# 保守作業に伴うサービスの 一時停止のお知らせ

 サーバのセキュリティ修正プログラム適用作業に伴い、以下の日程で キャンパス外とのネットワーク接続の停止が数回発生します。

▶ 8月11日(土): 杉谷 · 高岡キャンパス, 8月14日(火) : 全学

 また、8月10日(金)~14日(火)にかけて、各種サーバ (メール、web、 E-learningなど) が一時的に利用できなくなります。 詳細は、センターWebでご確認ください。

<http://www.itc.u-toyama.ac.jp/>

 ご迷惑をおかけしますが、ご理解とご協力をいただきますよう、よろしくお 願いいたします。

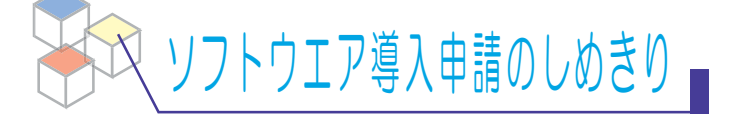

 平成19年度後期授業用として、端末室(五福)にソフトウ ェアを導入希望される方は、8月31日までに「情報教育用 端末室向け著作物導入申請書」および「ライセンス証書等」 の写しを総合情報基盤センターまで提出してください。

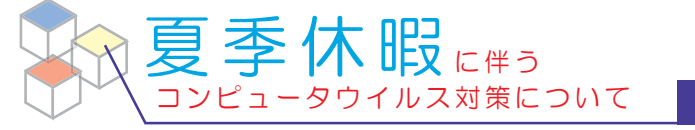

 夏季休暇等の長期休暇明け直後は、Anti Virusソフトのウ ィルス定義ファイルが古くなっているため、コンピュータウィ ルスに感染する可能性が非常に高くなります。

 つきましては、以下の事項を実施し、コンピュータウィルス の被害に遭わないように、また、加害者にならないように、 十分注意してください。

※ 夏季休暇後にまず、次の1.と2.を必ず行ってください。

- 1. 最新のウィルス定義ファイルに更新する
- 2.WindowsUpdate、SoftwareUpdateを実施する

※ 日常的に、次の3.と4.を心がけてください。

- 3. 不審なメールや添付ファイルは開かない
- 4. 興味半分にWebサイトからファイル等をダウンロードしない

お知らせ

#### 夏季休業期間の 五福キャンパス端末室利用時間について

 $_{\rm No.}$  $12$ 

夏季休業に伴い、総合情報基盤センター(五福)端末室の 利用時間を以下のように変更いたします。

▶ 8月10日(金)~9月21日(金) 8:30 -17:00

9月25日(火)からは通常の時間(8:30-21:00)に戻ります。

五福キャンパス各学部等の端末室はメンテナンスのため、 以下の期間、利用できません。

▶ 8月11日(土) ~ 15日(水) 終日閉室 ※ ご不便をおかけしますが、ご協力をお願いいたします。

### AppleTalk ルーティング 停止のお知らせ

五福キャンパスでは、過去のMacOSのために、基幹ルータで AppleTalk (EtherTalk)のルーティングを行ってきましたが、 MacOS Xの普及に伴い基幹ルータの負荷軽減のため、今年度末 をもって、基幹ルータでのルーティングを停止させていただきます。

 なお、この停止により影響を受けるユーザは、AppleTalkを利用 し、セグメントを超えて、ファイルおよびプリンターの共有を行って いるユーザです。

- ▶ メールやWeb閲覧は、問題ありません。
- ▶ TCP/IPを利用して共有を行っているユーザは、影響ありません。
- ▶ セクメント内(IPアドレスの3オクテット目か同じ数字のユーザ)は 問題ありません。

 それ以外のユーザで、影響がある場合には、 総合情報基盤センター 沖野(内線: 6954)まで連絡を お願いいたします。

#### D V D 倪 矙 か D 能 に な り ま し に ( 五福キャンパス端末室)

- 五福キャンパスの端末室で、DVDビデオの視聴が可能 になりました。ご利用の際には、イヤホンかヘッドホンを持 参してください。

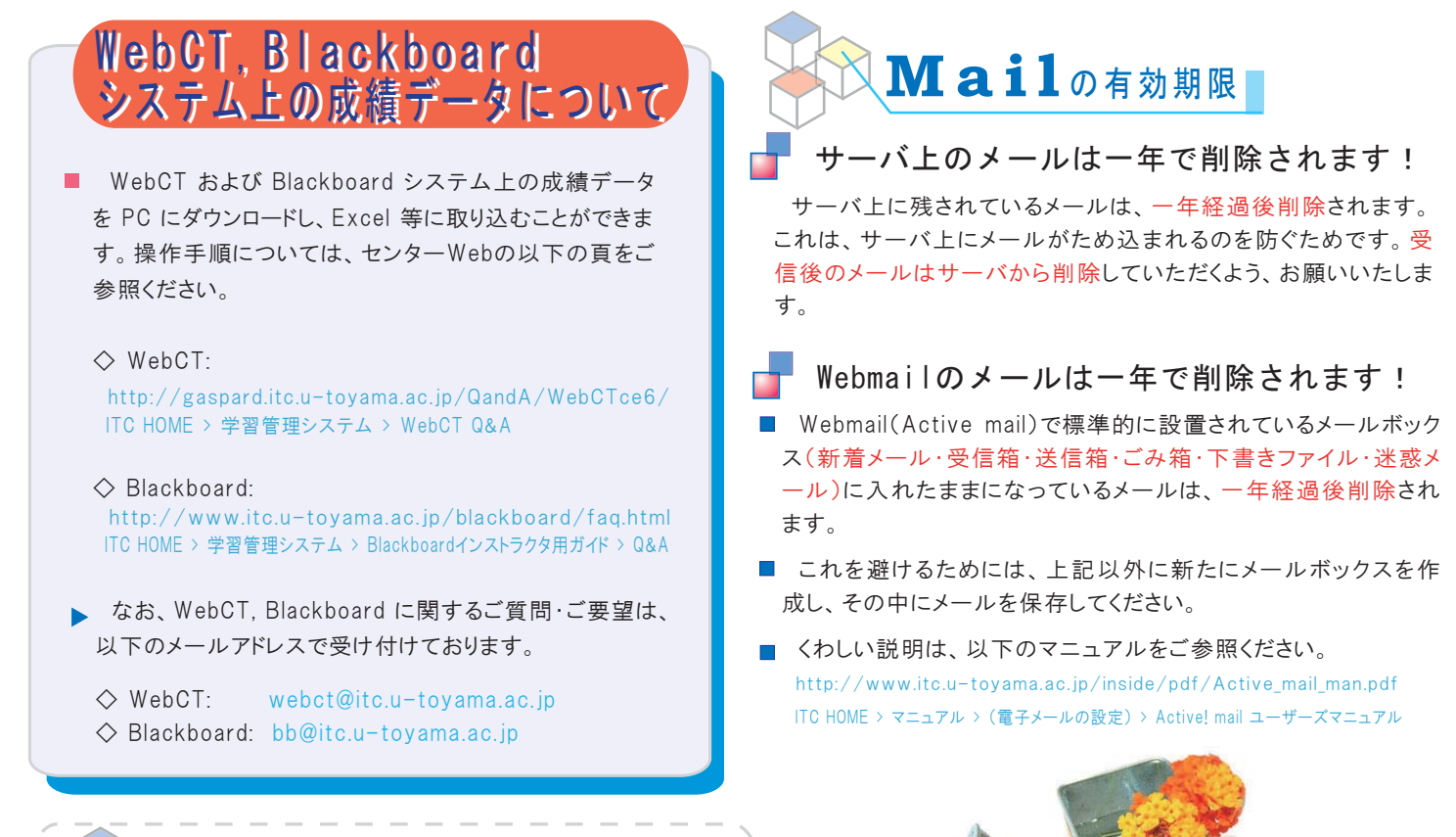

# **Security**

## Symantec AntiVirus の脆弱性が発見されています。

 総合情報基盤センターで貸し出している Symantec AntiVirus Ver9.x と 10.1.x(6月上旬まで貸し出し分)に脆弱性が発見されました。 センターより貸し出されたこれらのバージョンをインストールされた方は、Ver10.1.6 を再インストールしていただくようお願いいたします。

- AntiVirus のバージョン確認方法は、以下の頁をご参照ください。 http://www.itc.u-toyama.ac.jp/security/20070718/20070718.html [ ITC HOME > Symantec AntiVirus 脆弱性の対策のお願い > Symantec AntiVirus バージョンの確認方法 ]
- AntiVirus のインストール手順は、以下の頁をご参照ください。  $\sqrt{w}$ ww.itc.u-toyama.ac.jp/inside/ [ ITC HOME > マニュアル > Symantec AntiVirus のインストール手順(Windows 編) ]

### □ SSHを通じた brute force attack (総当たり攻撃)が発生しています。

 パスワードを破られないよう、推測されにくい文字列を設定してください。生年月日・電話番号・辞書に載っている単語など、容易に見破る ことができるパスワードは絶対に用いないでください。

# **Software**

#### 五福地区端末室で KareidaGraph が利用可能になりました。

総合情報基盤センター(五福)、理学部、工学部、附属図書館、教養教育の各端末室で利用できます。

## Matlab 2007 · Intel Fortran コンパイラ の貸出を行っています。

総合情報基盤センター(五福)で貸出を行っております。利用を希望される場合は、利用規約をご確認の上、利用申請書とともにセンター までお越しください。

 ソフトウエア貸出の詳細(利用規約・申請書など)については、以下の頁をご参照ください。 http://www.itc.u-toyama.ac.jp/service/license.html [ ITC HOME > サービス > ソフトウェア・ライセンスの貸与サービス(教員向け) ]

富山大学総合情報基盤センター ↓ ノ 2007年8月7日

http://www.itc.u-tovama.ac.ip/ ノングナンバー : http://www.itc.u-toyama.ac.jp/cn/